# Servo Motor+ Ultrasonic Sensor

Huaishu Peng | UMD CS | Fall 2023

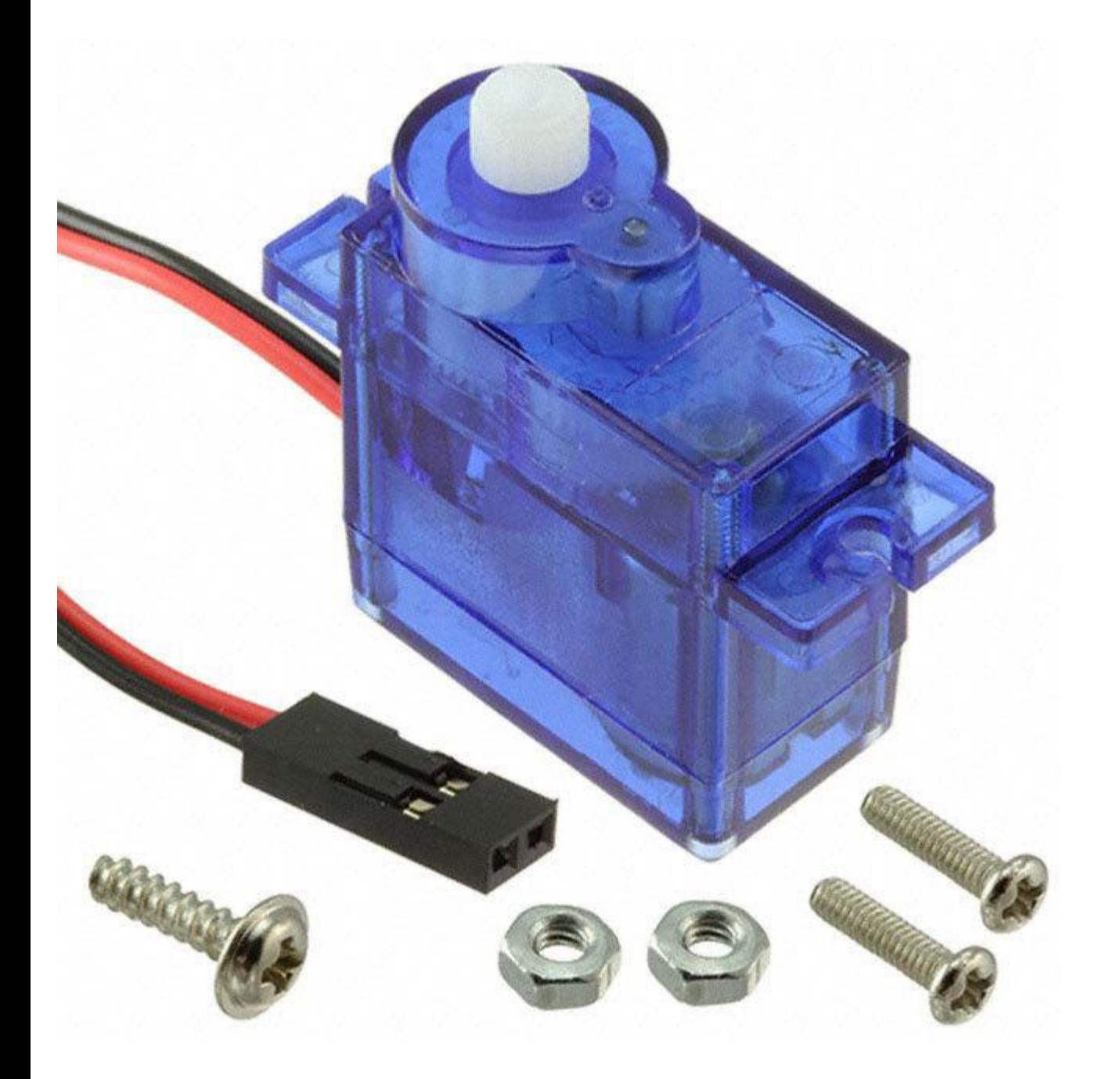

#### **Servo Motor**

Low-speed, high-torque motor with precise positional control

A control signal is sent to the servo to position the shaft to desired angle.

When to use it?

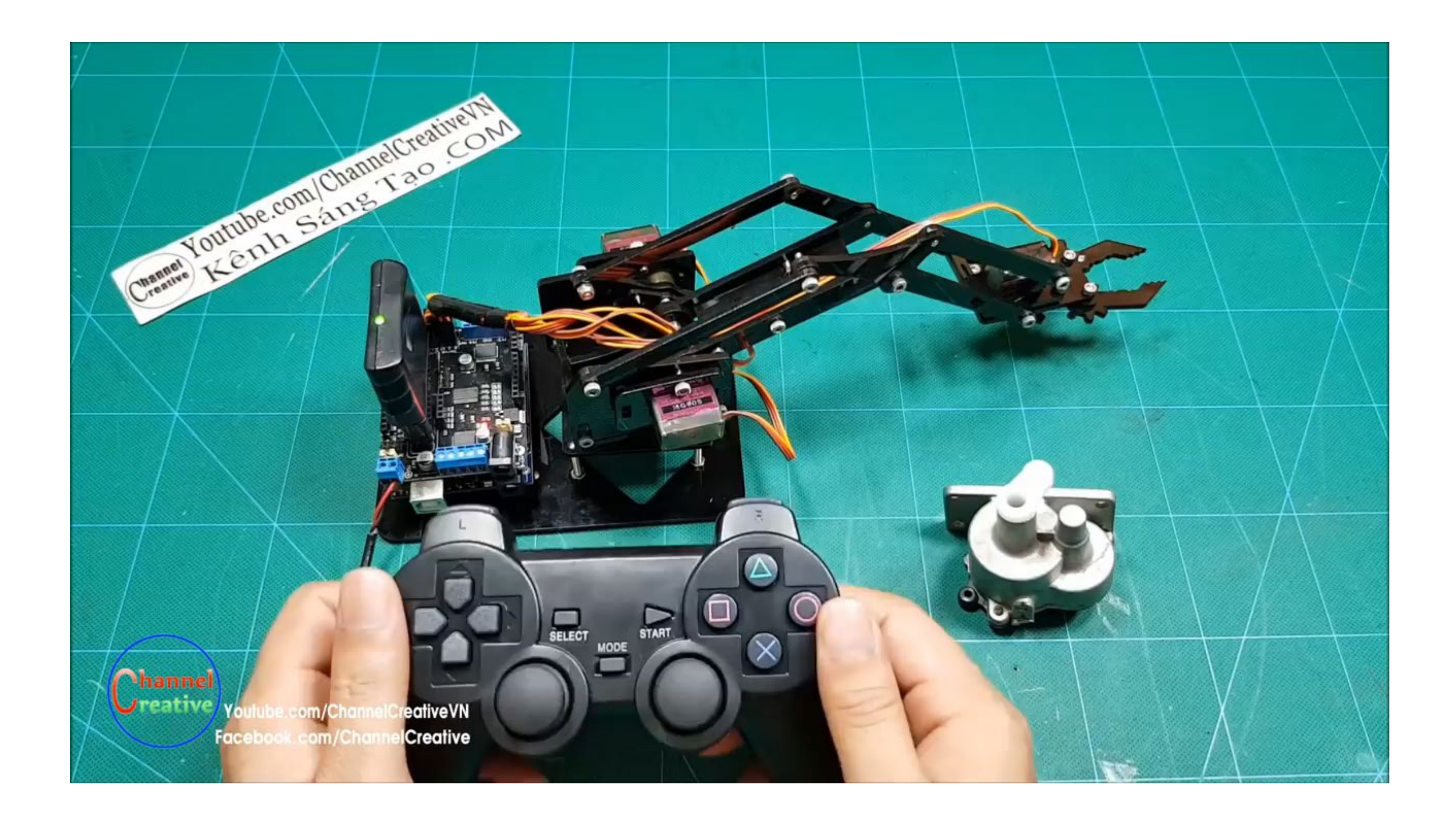

### **What is a servo motor?**

a motor with a built-in "servomechanism".

Consist of:

An electric motor (e.g., DC motor)

A feedback device

An electronic controller

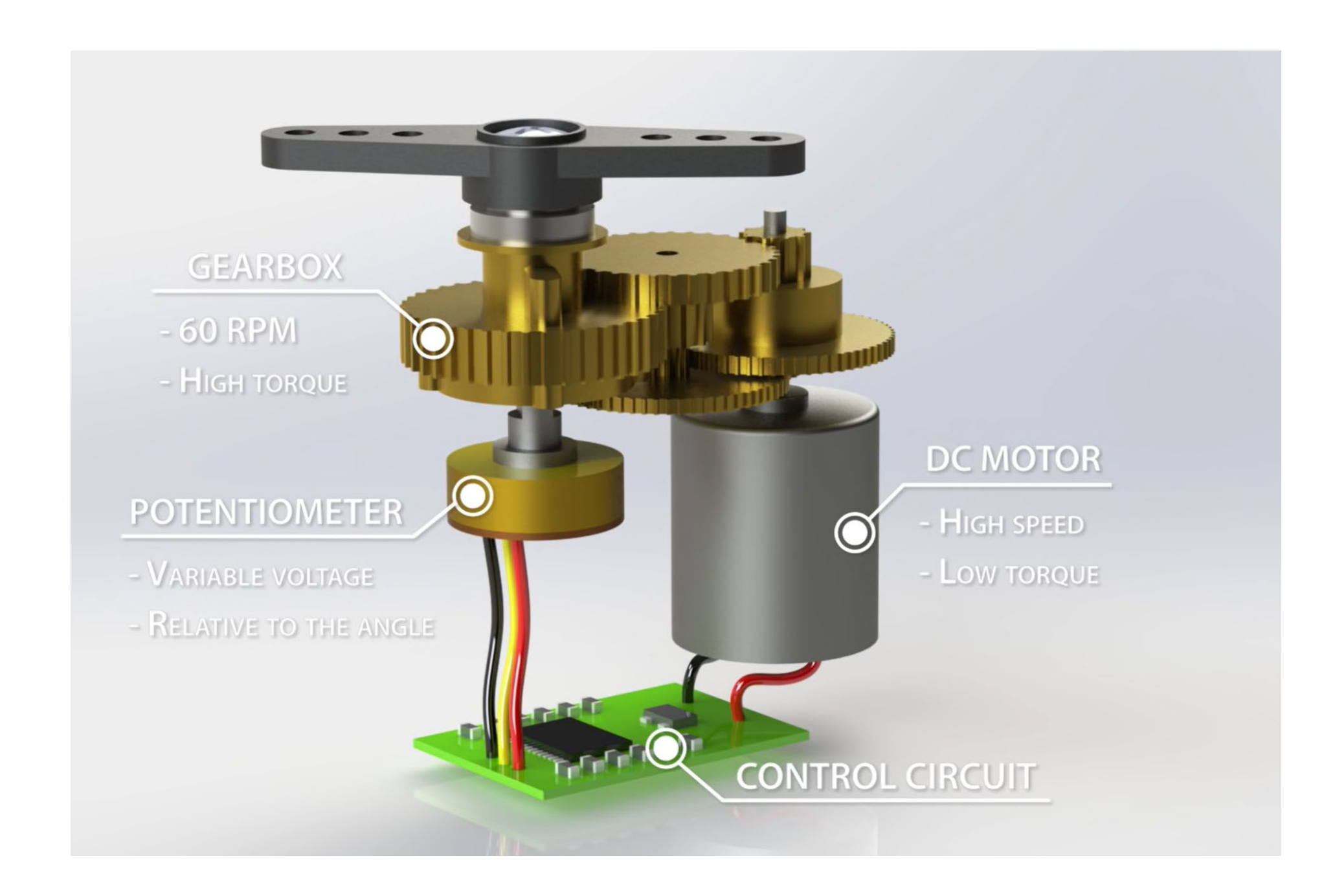

#### **What is a servo motor?**

Motors can be DC, or AC

Feedback device can be encoder or other sensors for position sensing

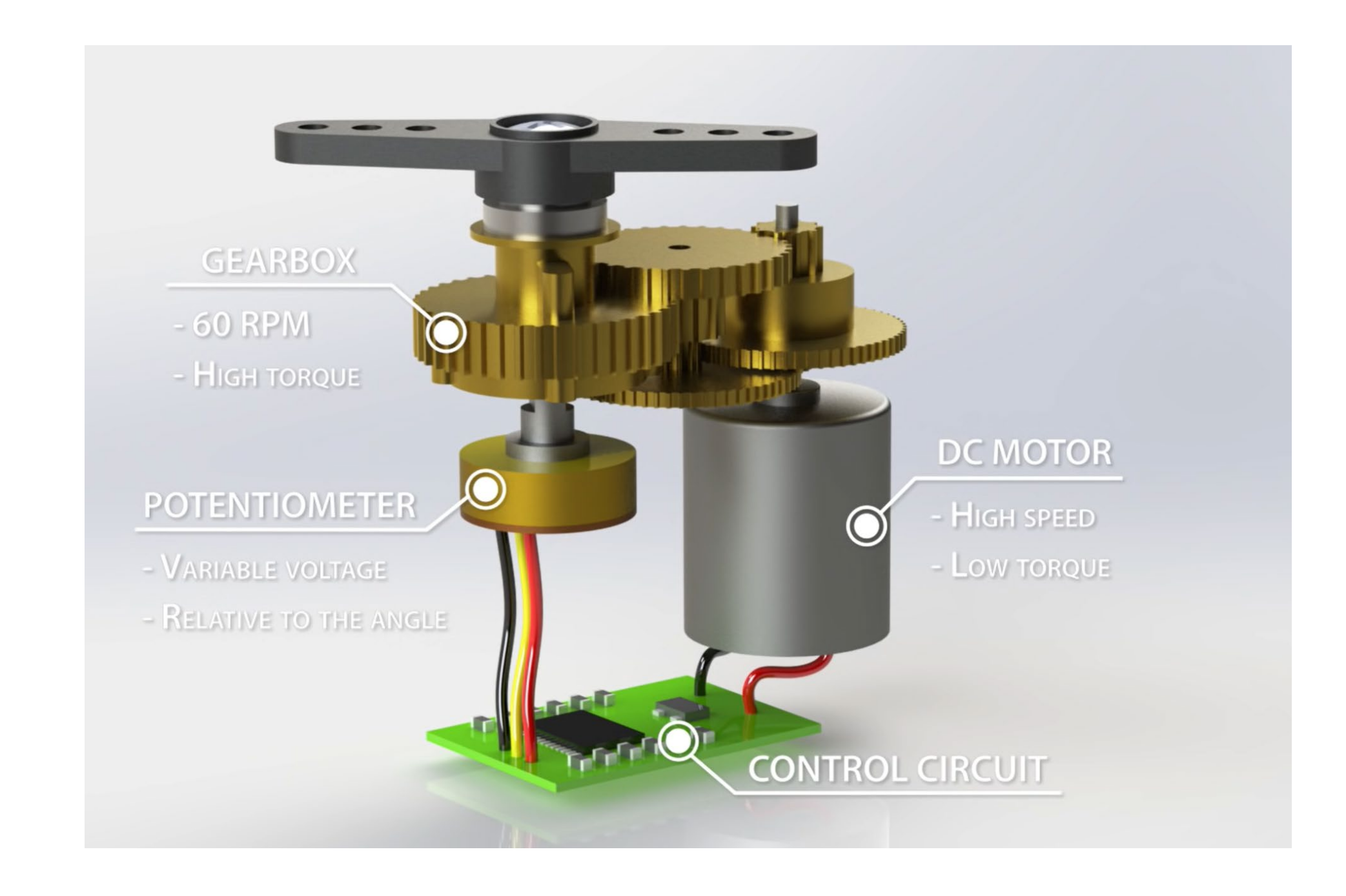

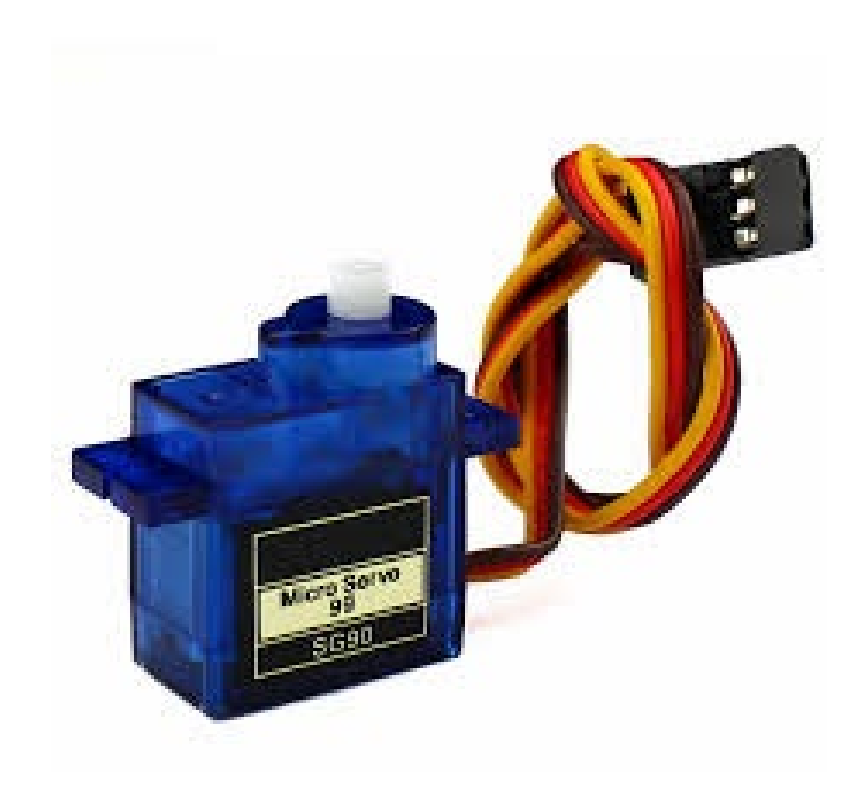

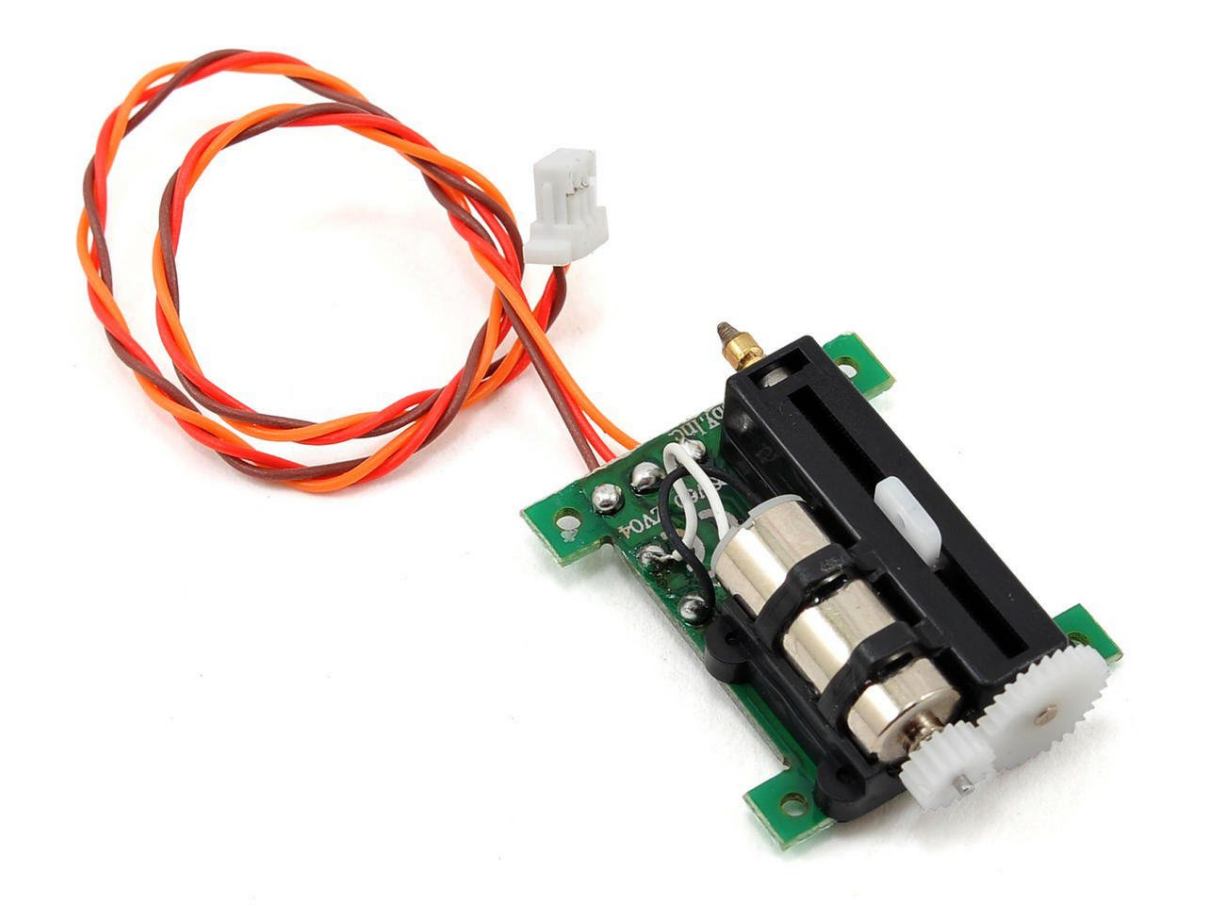

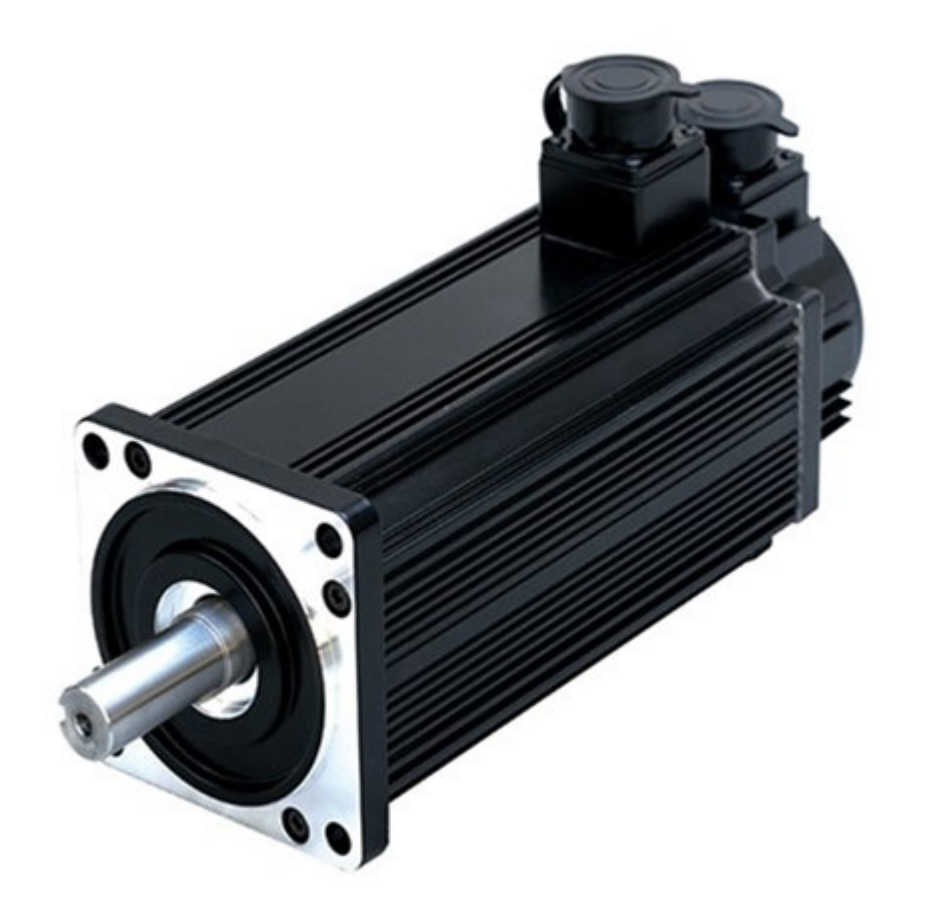

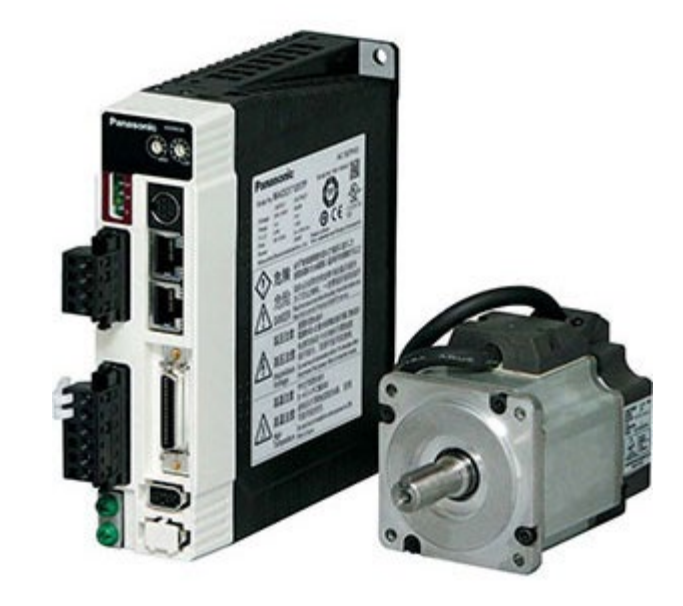

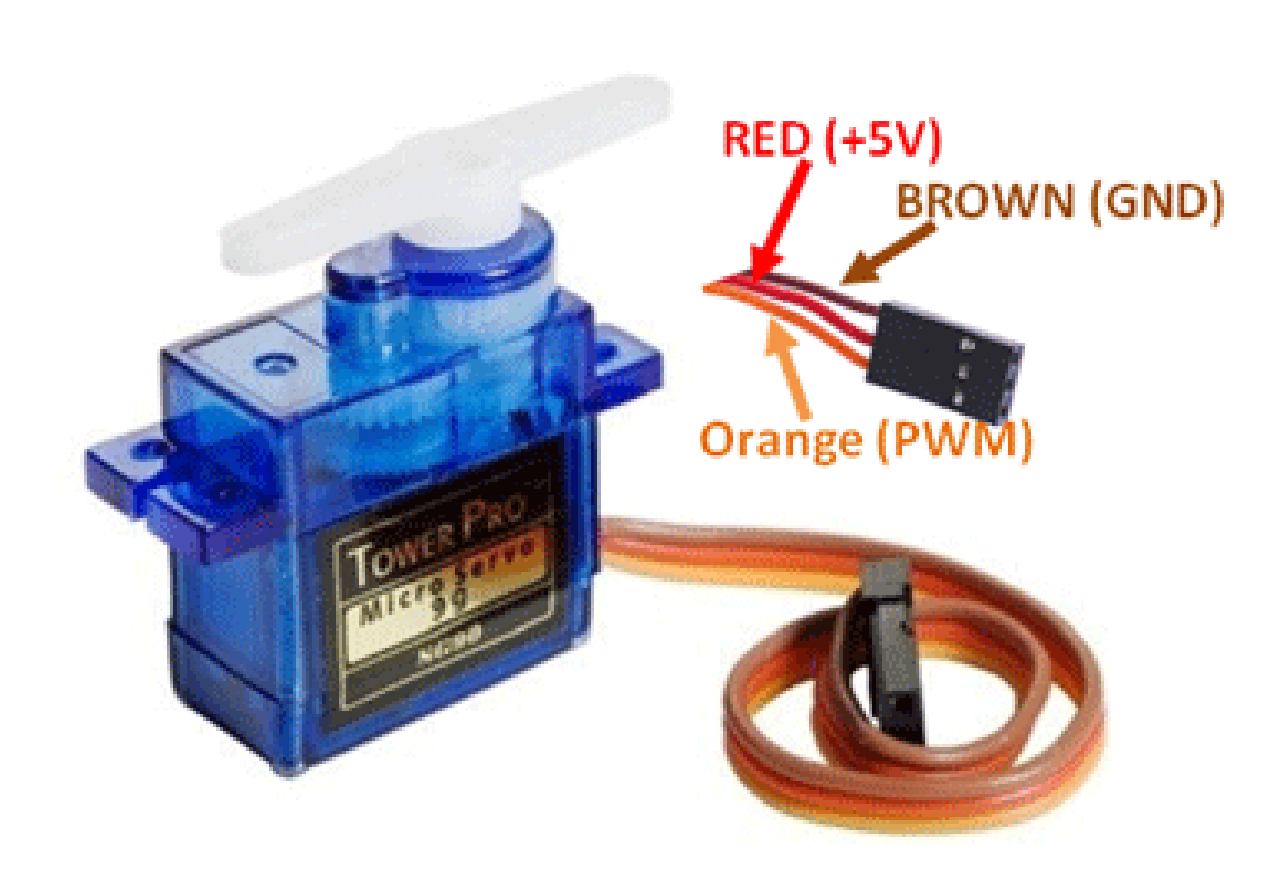

#### **Servo Motor**

What we have today is a RC servo motor (because it is designed for RC car at the beginning)

Rotational range:  $0 \sim 180$  degree

Wire connection: Power (Red) | GND (Brown) | Signal (Orange)

Operating Voltage: **5**V

### **Pulse Width Modulation (PWM)**

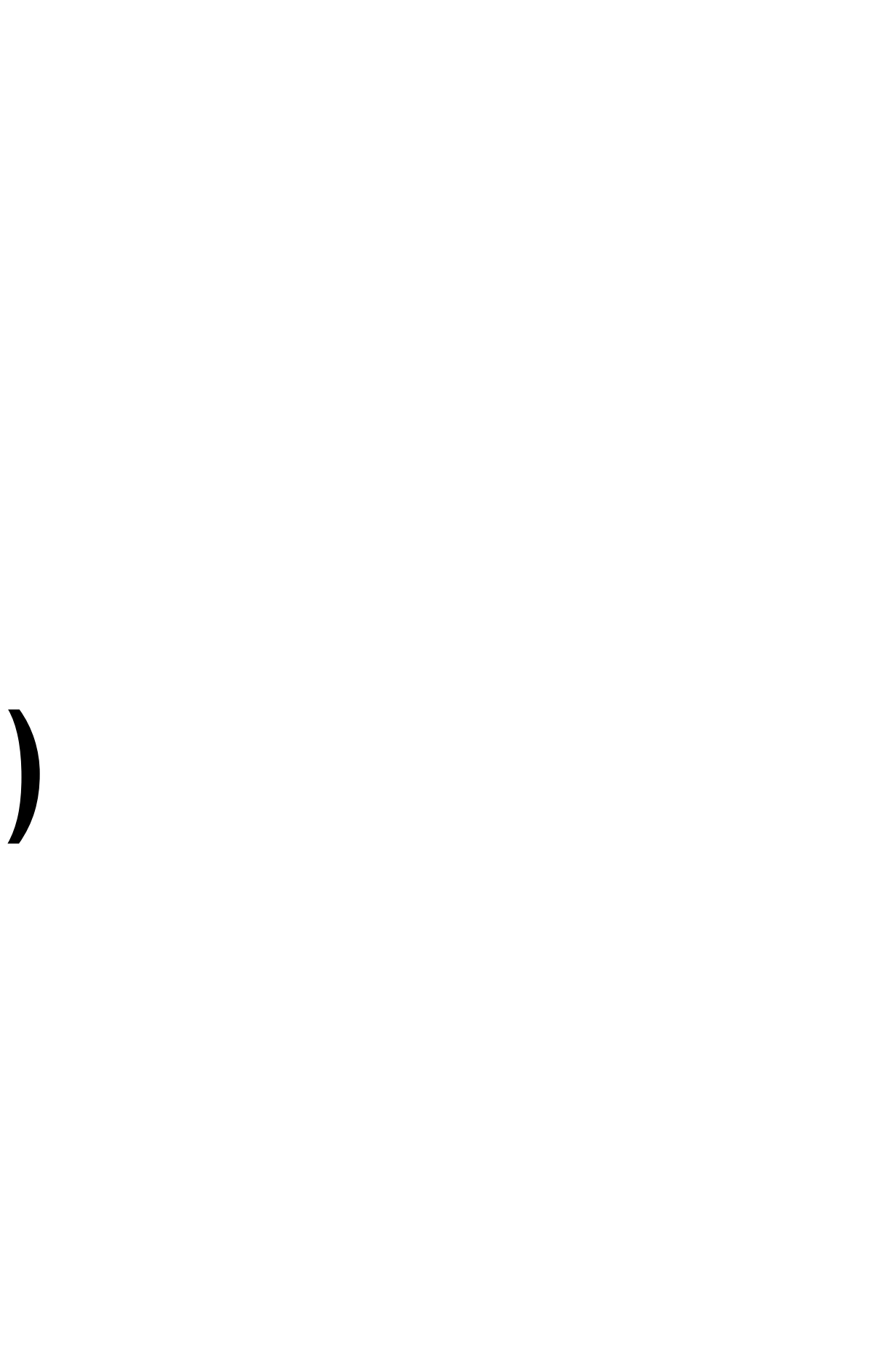

#### **Controlling the position of a servo motor**

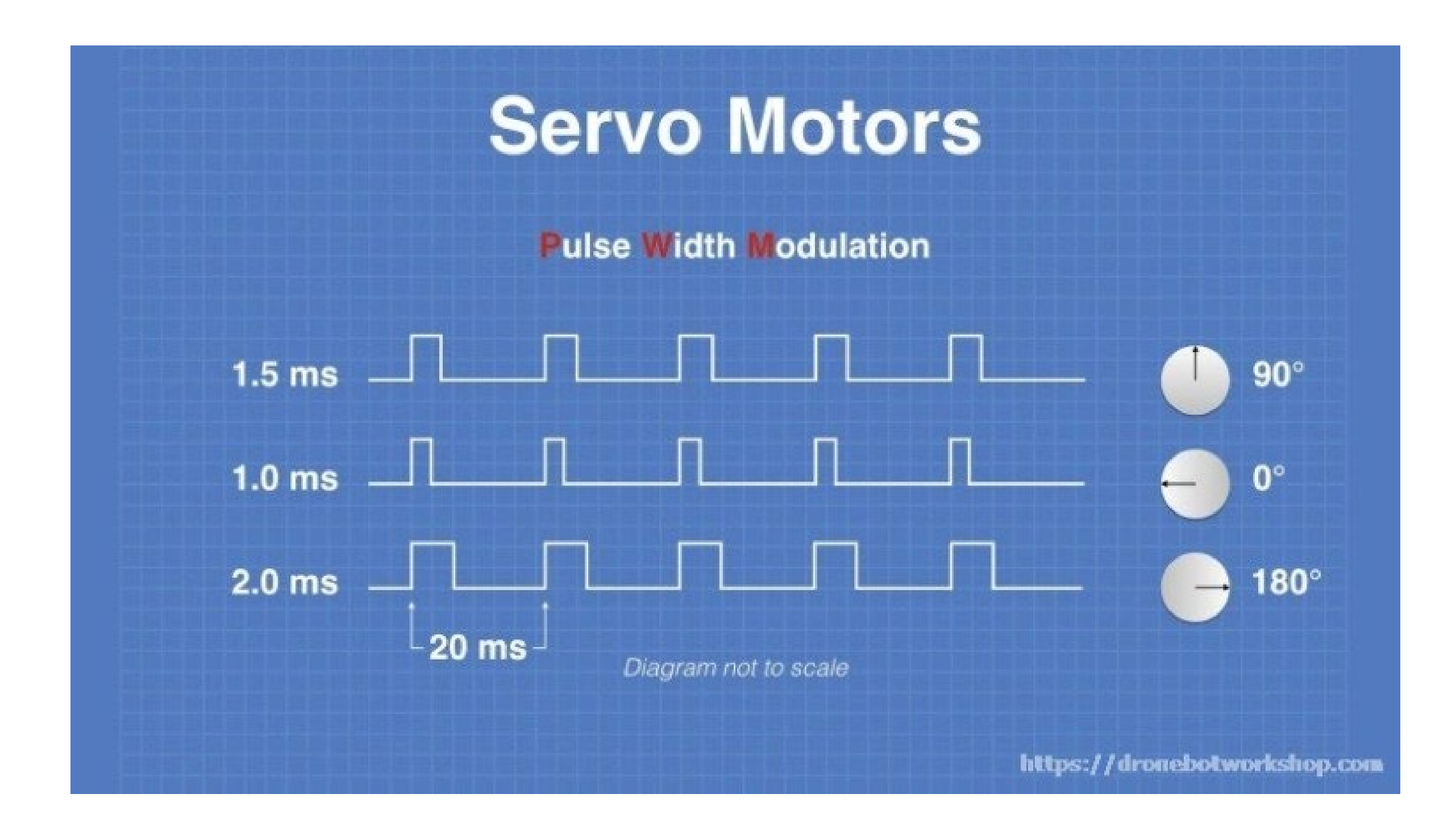

### **Using a Servo lib**

#### 1. Install the ESP32servo lib from the library manager

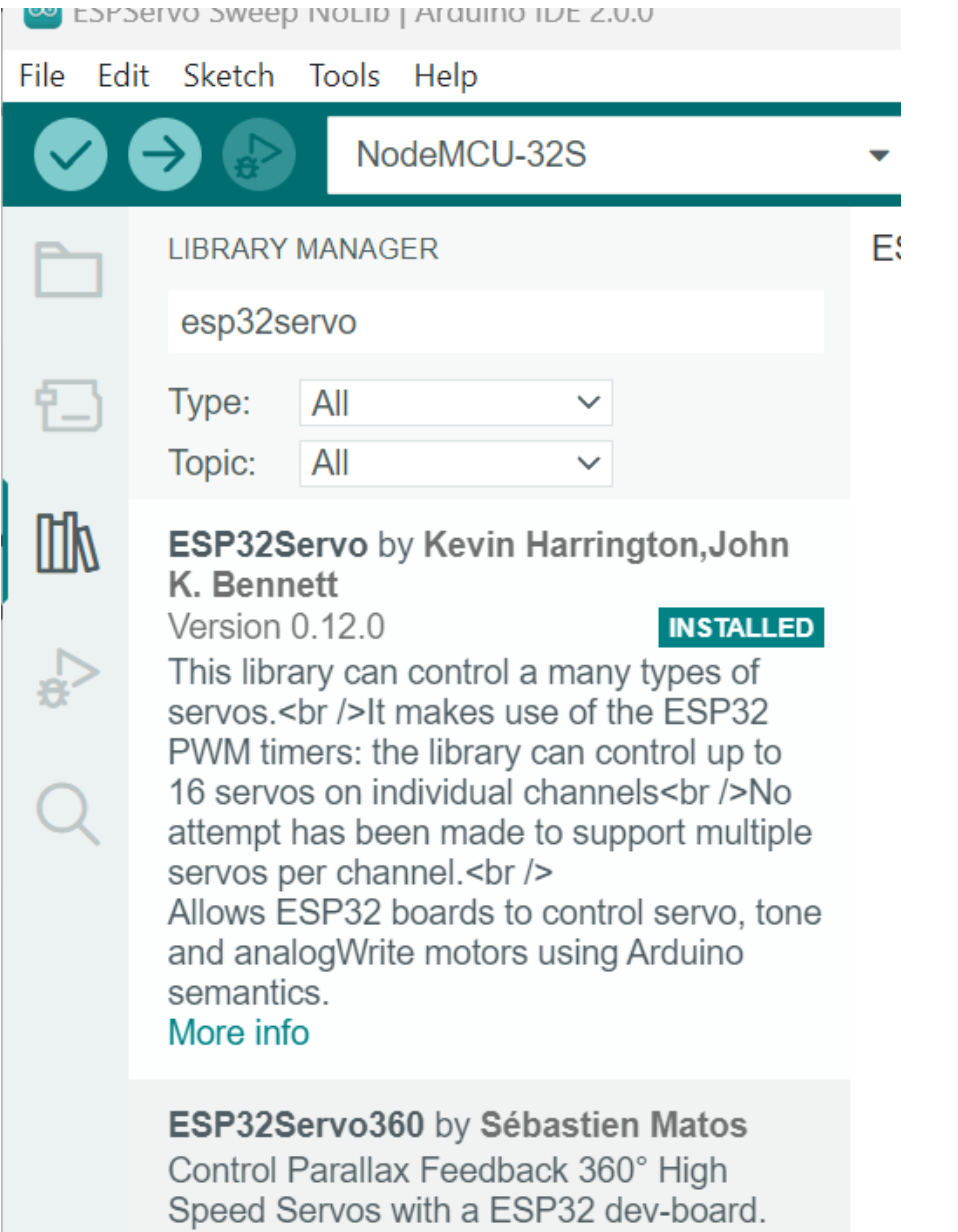

Initial development release More info

### **Using a Servo lib**

2. Wiring

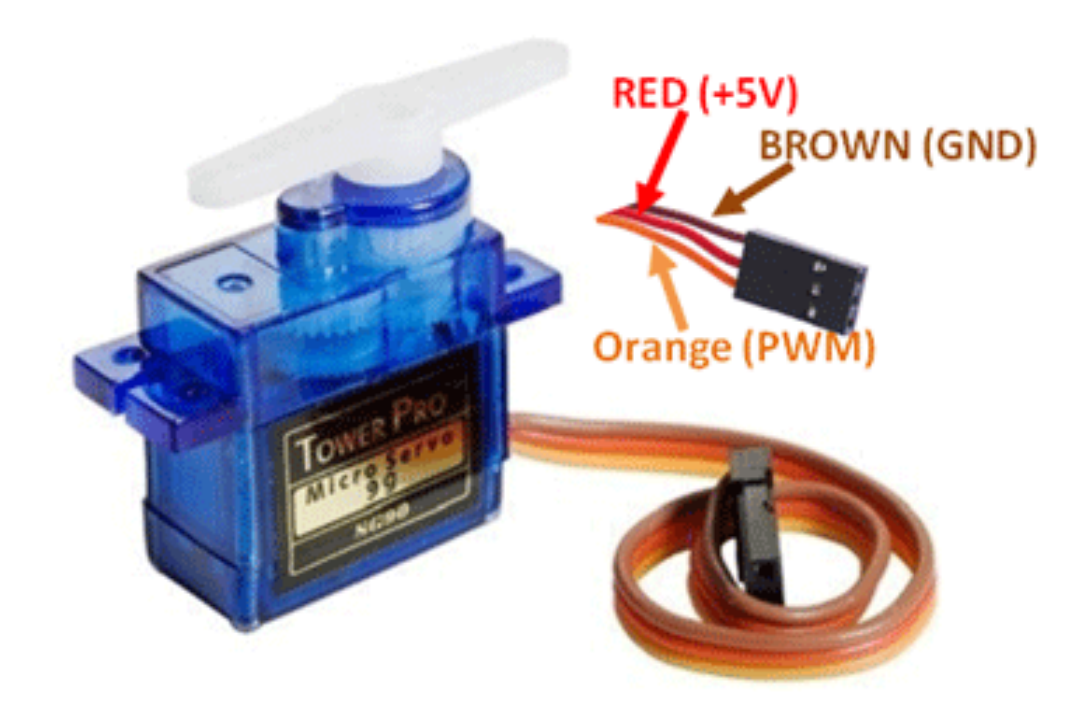

Wire connection: Power (Red) | GND (Brown) | Signal (Orange) 5V GND GPIO 13

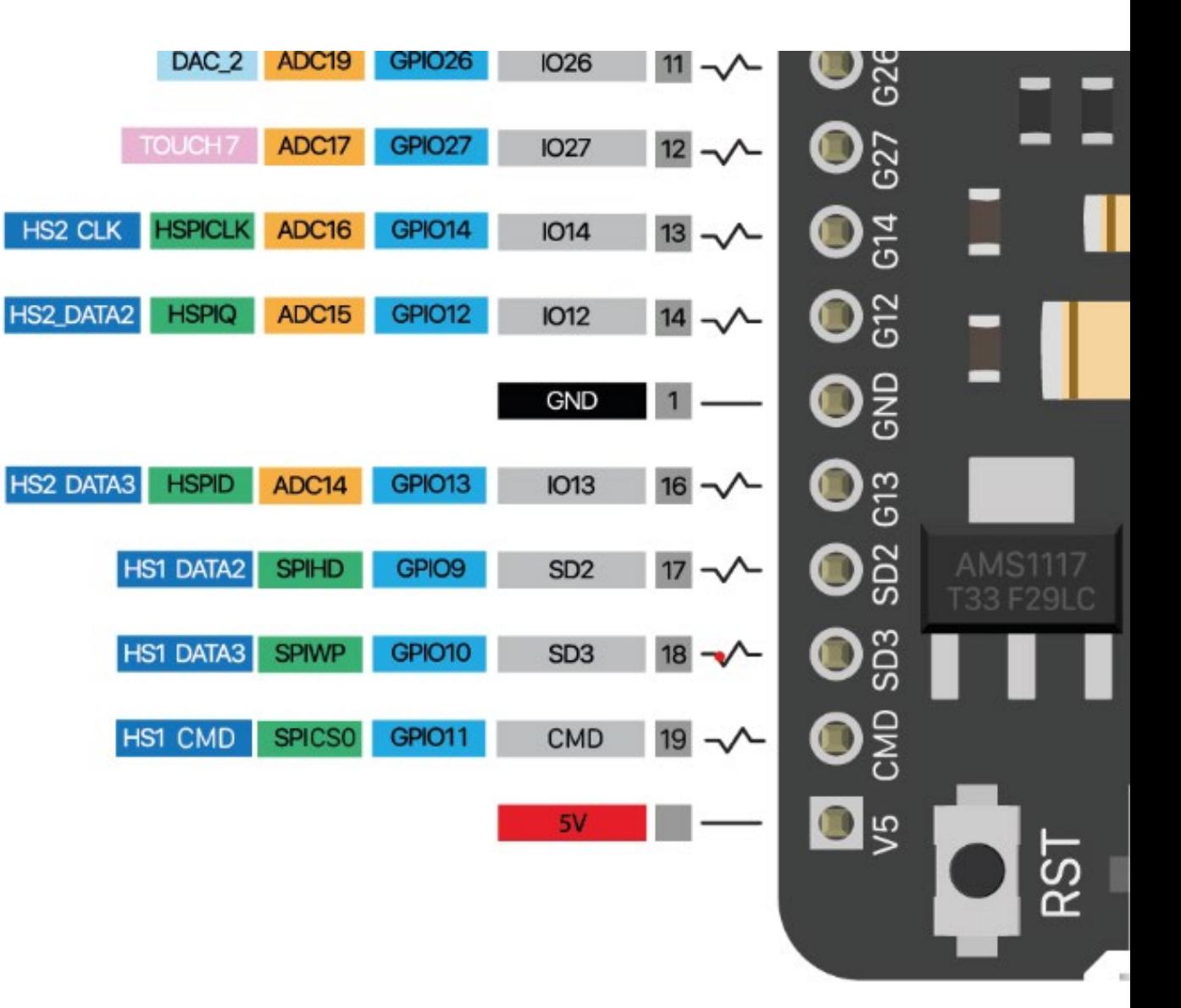

TOUCH<sub>6</sub>

TOUCH<sub>5</sub>

**TOUCH5** 

### **Using a Servo lib**

#### 3. Coding

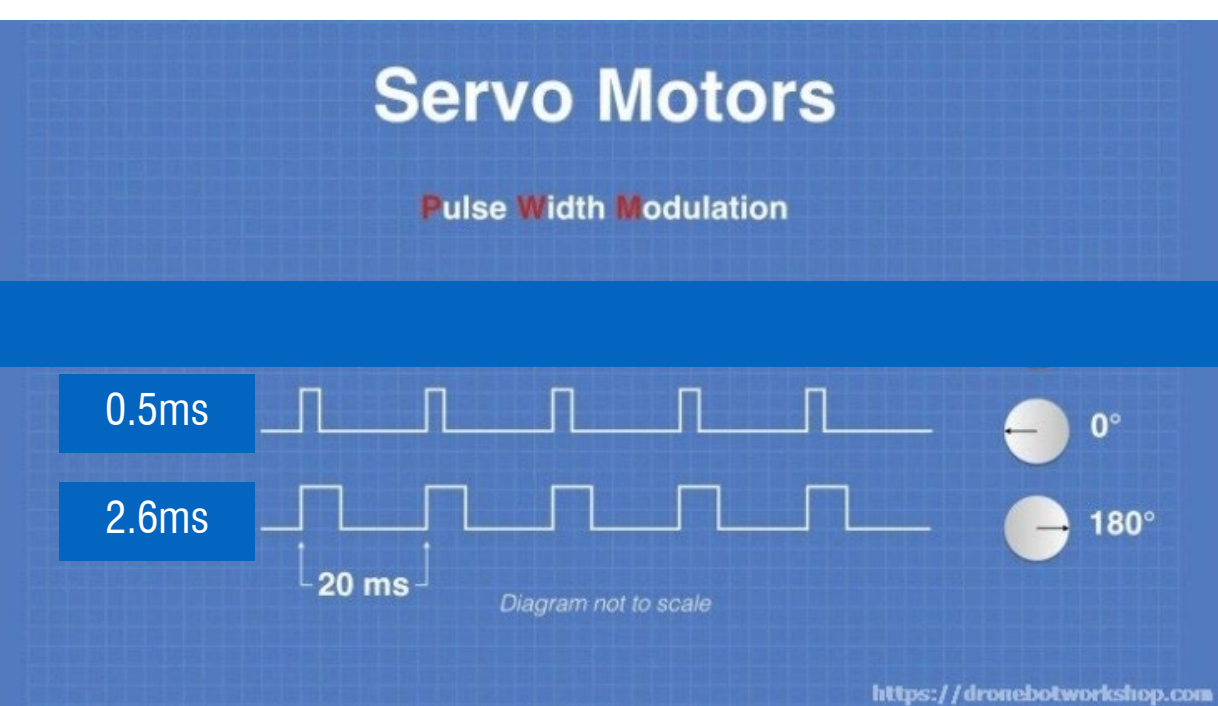

**ESPServo Sweep.ino** 

```
#include <ESP32Servo.h>
 \mathbf{1}\overline{2}Servo myservo;
 \overline{3}\overline{4}int pos = 0;
 -5
     int servoPin = 13;
 6
 \overline{7}8
     void setup() \{9
       myservo.attach(servoPin, 500, 2600); // attaches the servo on pin 13 to the servo object
10
       // different servos may require different min/max settings
11
12// for an accurate 0 to 180 sweep
1314
     void loop() {
15
16
       for (pos = 0; pos <= 180; pos += 1) { // goes from 0 degrees to 180 degrees
17
         // in steps of 1 degree
18
         myservo.write(pos); // tell servo to go to position in variable 'pos'
19
         delay(15);20
21
22
       for (pos = 180; pos >= 0; pos -= 1) { // goes from 180 degrees to 0 degrees
         myservo.write(pos); // tell servo to go to position in variable 'pos'
23
         delay(15);24
25
26
27
28
```
// waits 15ms for the servo to reach the position

// waits 15ms for the servo to reach the position

### **Pulse Width Modulation (PWM) Can you control the servo motor without using Lib but just PWM?**

**Hint:**

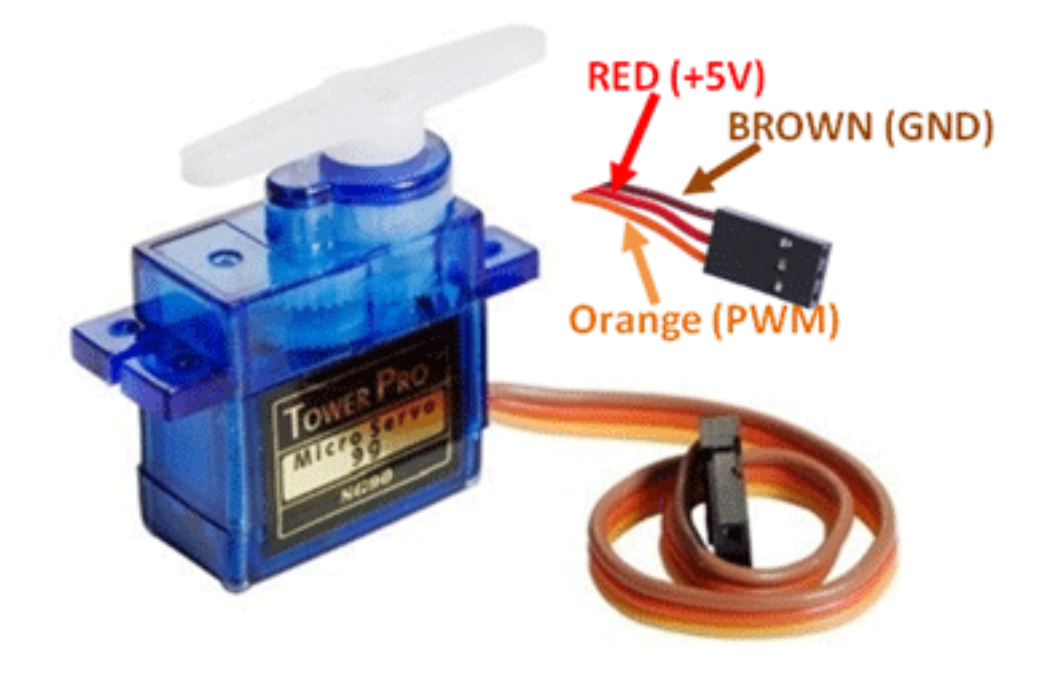

Supporting functions you might need:

map( x, fromA, toA, fromB, toB);

delayMicroseconds(x);

### For our servo motor: Pulse width: 20ms  $0.5$ ms  $\sim 0$  degree 2.6ms -> 180 degree

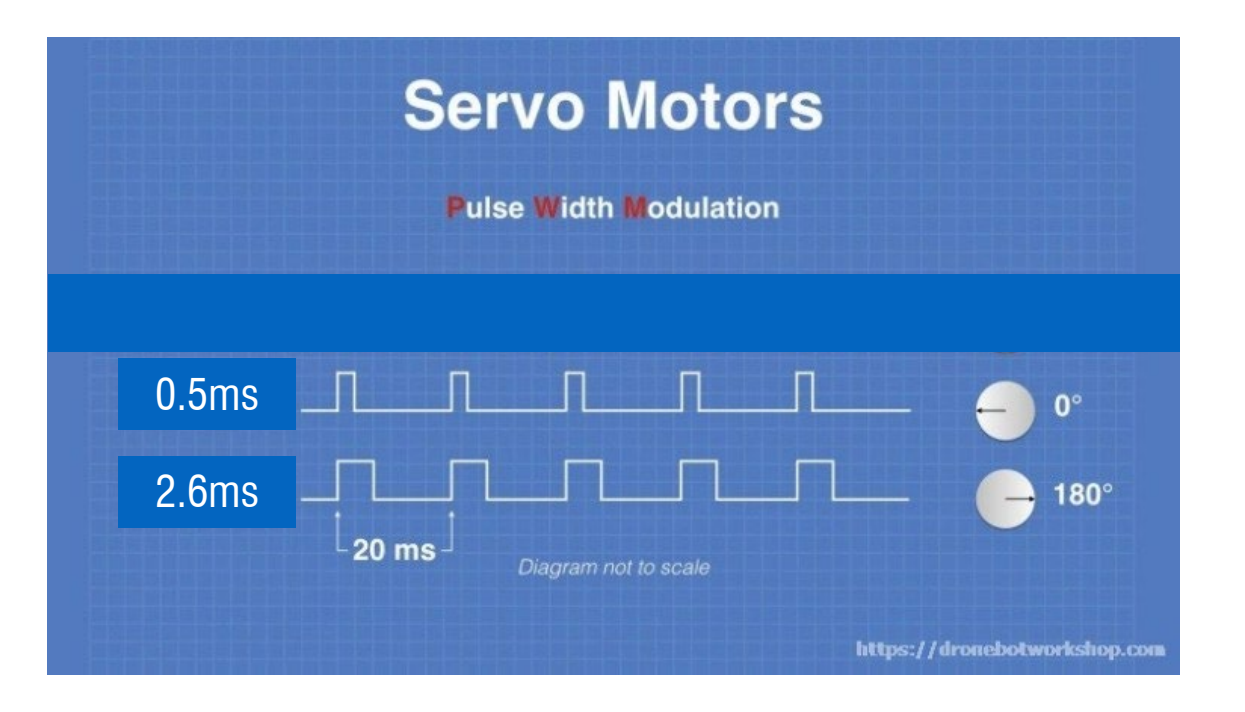

**ESPServo Sweep.ino** 

```
#include <ESP32Servo.h>
 \mathbf{1}\overline{2}Servo myservo;
 \overline{\mathbf{3}}4
     int pos = 0;
 5
     int servoPin = 13;
 6
 7
 8
     void setup() { }9
       myservo.attach(servoPin, 500, 2600); // attaches the servo on pin 13 to the servo object
10
       // different servos may require different min/max settings
11
       // for an accurate 0 to 180 sweep
1213
14
     void loop() { }15
16
17
       for (pos = 0; pos <= 180; pos += 1) { // goes from 0 degrees to 180 degrees
         // in steps of 1 degree
18
         myservo.write(pos); // tell servo to go to position in variable 'pos'
19
                           // waits 15ms for the servo to reach the position
         delay(15);20
21
       for (pos = 180; pos >= 0; pos -= 1) { // goes from 180 degrees to 0 degrees
22
         myservo.write(pos); // tell servo to go to position in variable 'pos'
23
         delay(15);// waits 15ms for the servo to reach the position
24
25
26
27
28
```

```
ESPServo Sweep NoLib.ino
```

```
\mathbf{1}\overline{2}int pos = 0;
 3
     int servoPin = 13;
 4
 5
 6
     void setup() { }7
       pinMode(servoPin, OUTPUT);
 8
 9
10
11
     void loop() { }12
       for (pos = 0; pos <= 180; pos += 1) { // goes from 0 degrees to 180 degrees
13
         // in steps of 1 degree
14
         angle(pos); // tell servo to go to position in variable 'pos'
15
                                // waits 15ms for the servo to reach the position
         delay(15);16
17
       for (pos = 180; pos >= 0; pos -= 1) { // goes from 180 degrees to 0 degrees
18
         angle(pos); // tell servo to go to position in variable 'pos'
19
         delay(15);// waits 15ms for the servo to reach the position
20
21
22
23
```
- 
- 
- 
- 

**ESPServo Sweep NoLib.ino** 

```
\Delta \mathbf{L}_\text{c}\overline{2}int pos = 0;
 \overline{3}int servoPin = 13;
 4
 5
 6
     void setup() { }7
        pinMode(servoPin, OUTPUT);
 8
 9
10
11
12void loop() {
       for (pos = \theta; pos <= 180; pos += 1) { // goes from 0 degrees to 180 degrees
13
          // in steps of 1 degree
14
          angle(pos); // tell servo to go to position in variable 'pos'
15
                                  // waits 15ms for the servo to reach the position
          delay(15);16
17
       for (pos = 180; pos >= 0; pos -= 1) { // goes from 180 degrees to 0 degrees
18
          angle(pos); // tell servo to go to position in variable 'pos'
19
                                  // waits 15ms for the servo to reach the position
          delay(15);20
21
22
23
     void angle (int a)
24
25
      \{26
27
```
Supporting functions you might need: Map(x, fromA, toA, fromB, toB); delayMicroseconds(x);

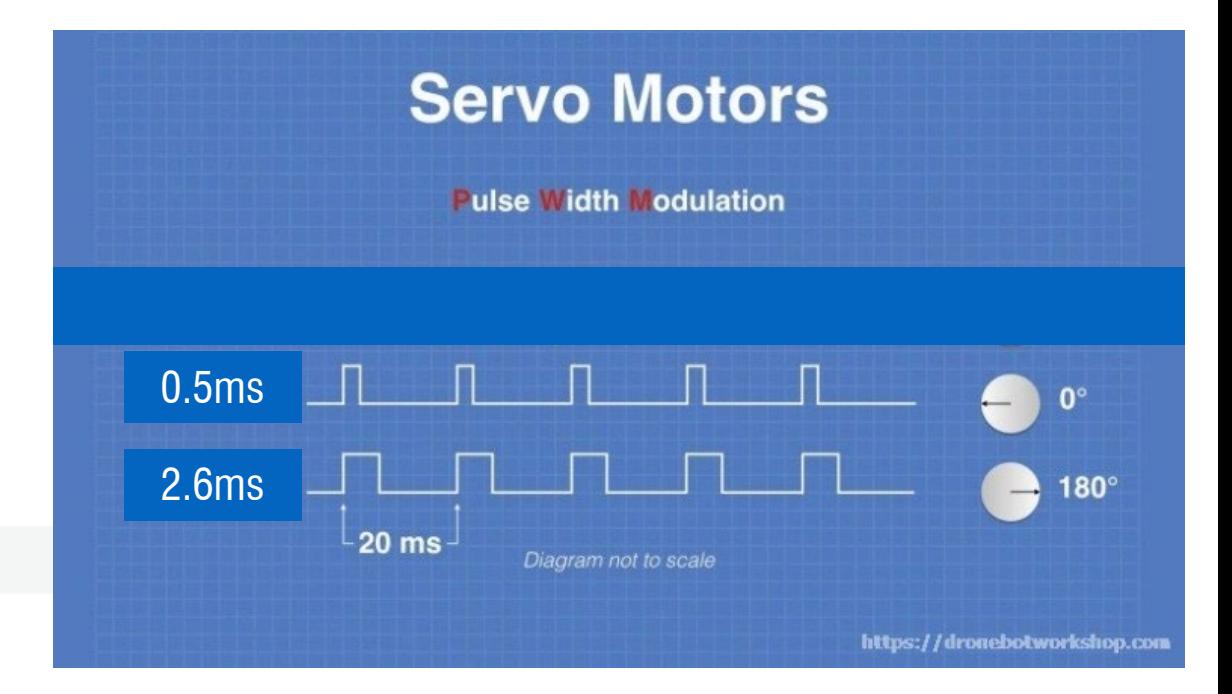

```
void angle (int a)
  int highTime = map(a, 0, 180, 500, 2600);
  int delayTime = 20000 - highTime;
  digitalWrite(servoPin, HIGH);
  delayMicroseconds(highTime);
  digitalWrite(servoPin, LOW);
  delayMicroseconds(delayTime);
```
Supporting functions you might need: Map(x, fromA, toA, fromB, toB); delayMicroseconds(x);

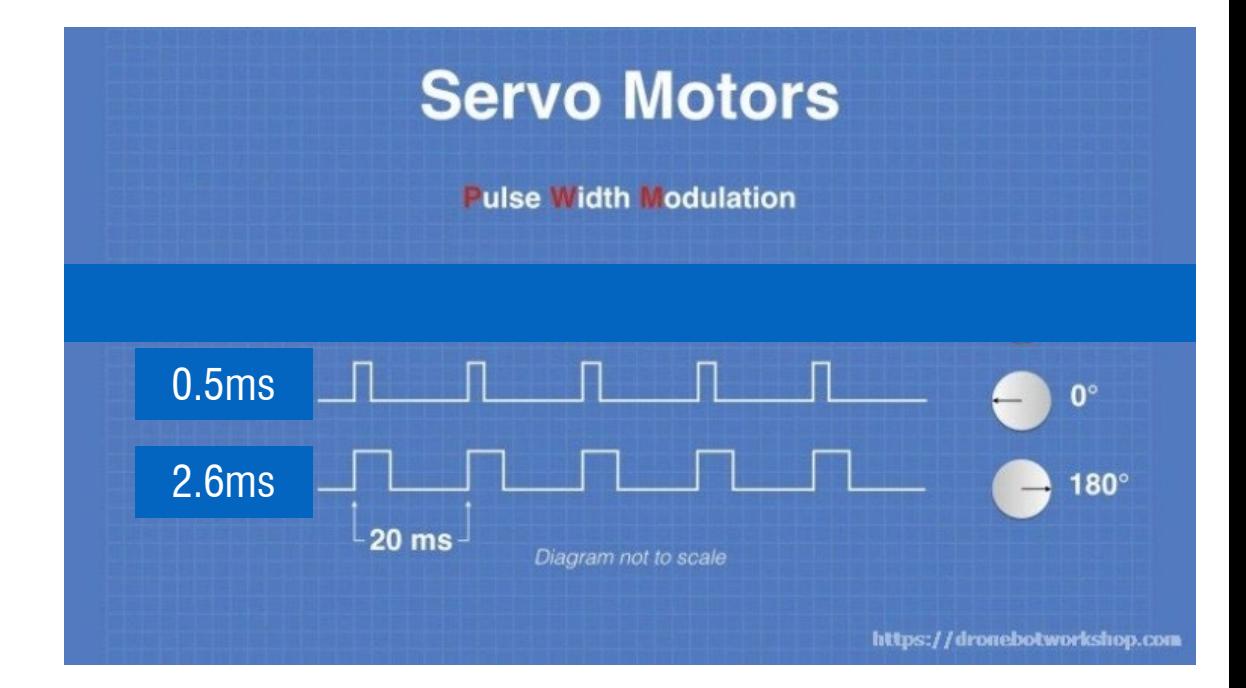

# Ultrasonic Sensor HC - SR04

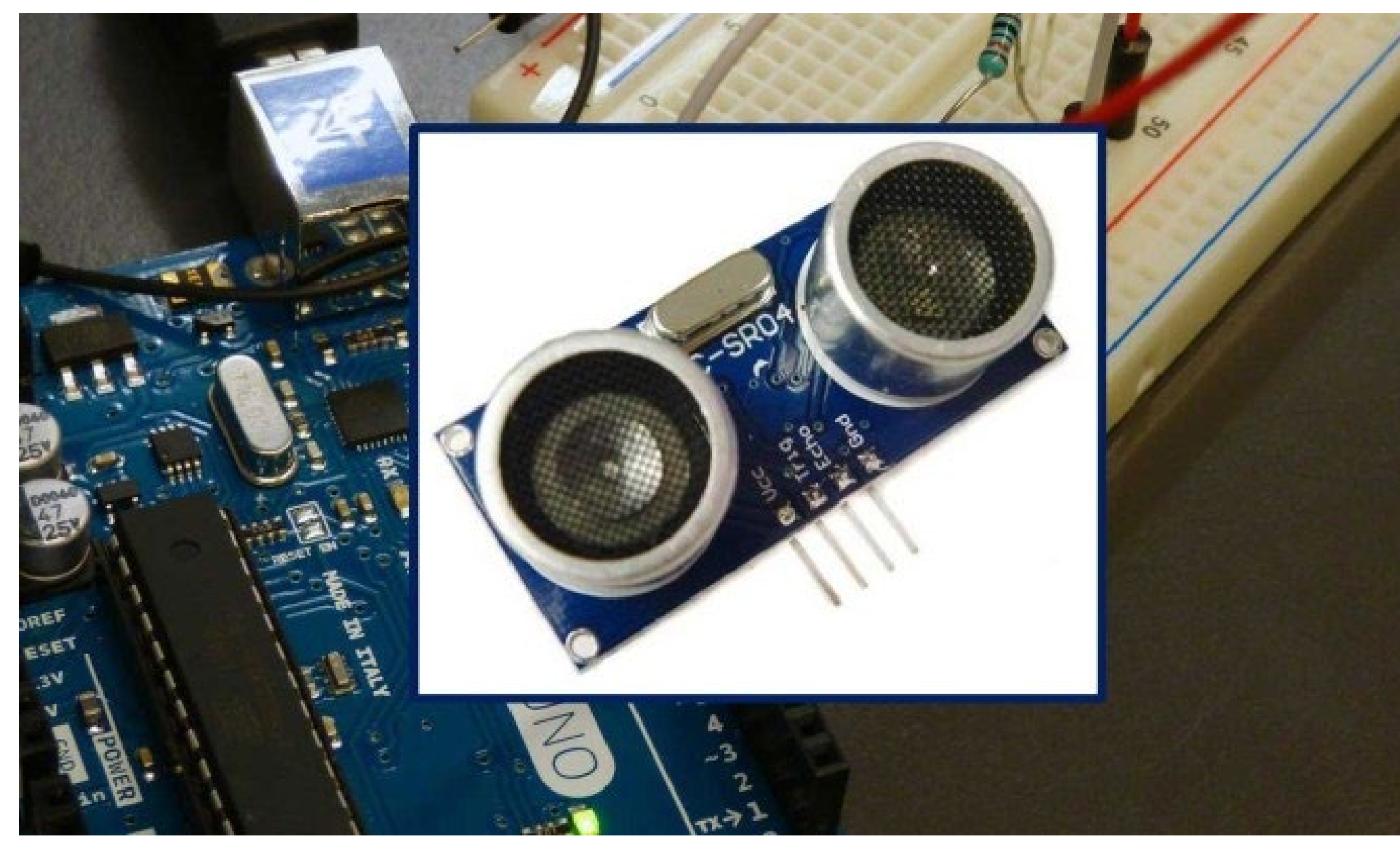

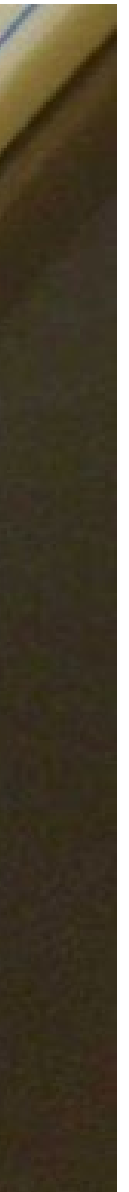

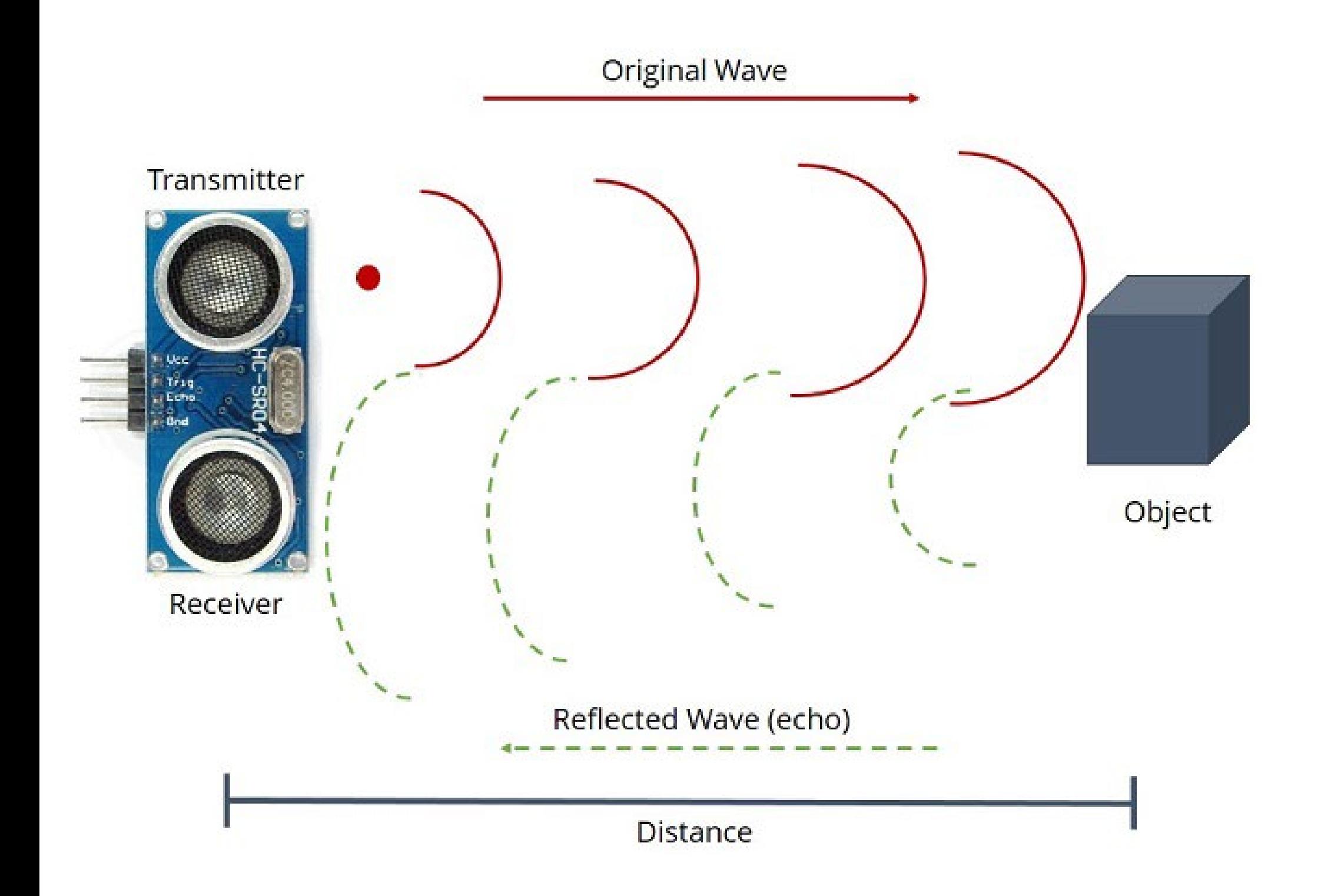

The time between the transmission and reception of the signal allows us to calculate the distance to an object. This is possible because we know the sound's velocity in the air

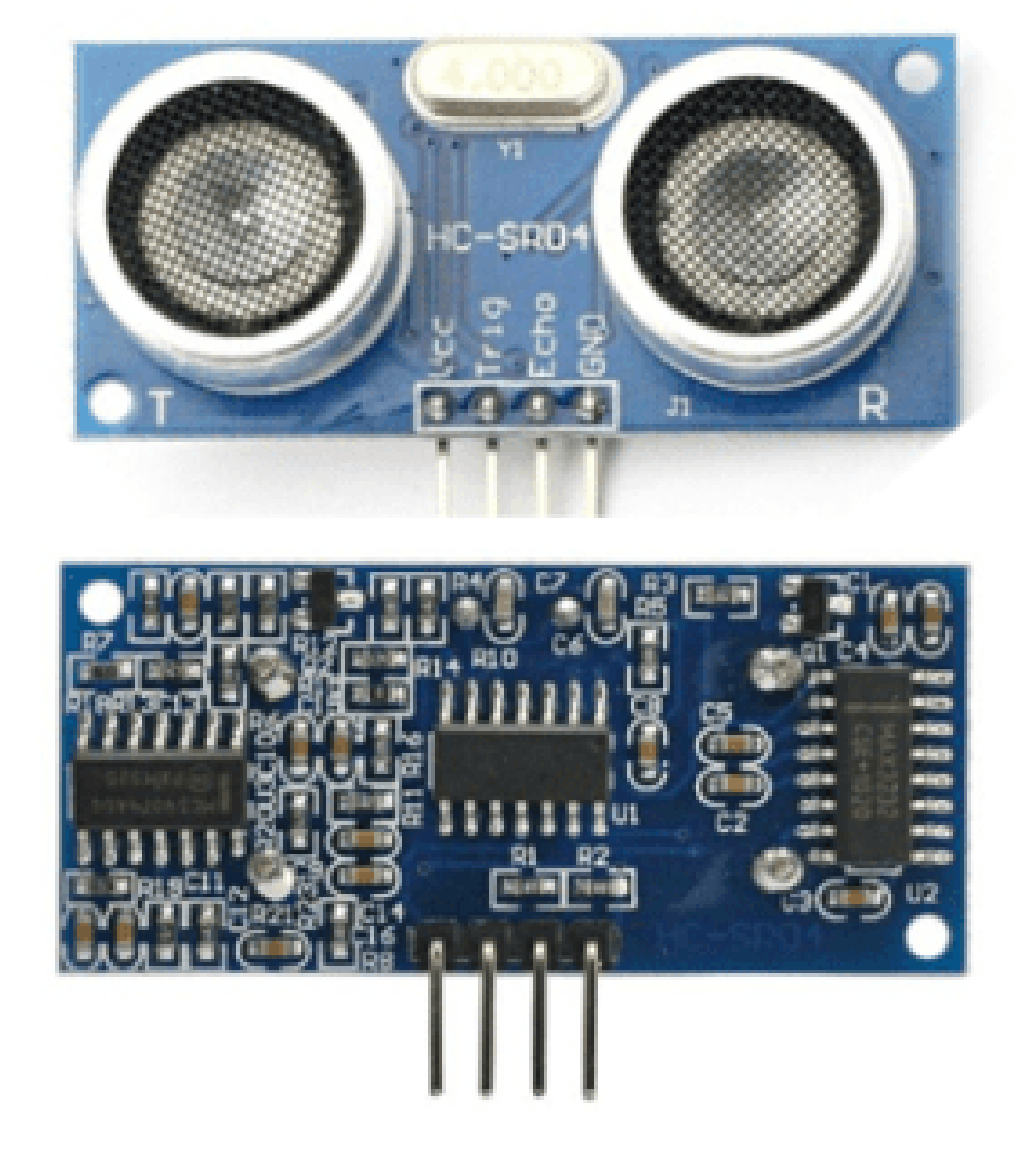

VCC: +5VDC Trig : Trigger (**OUTPUT**) Echo: Echo (**INPUT**) GND: GND

a. The sensor is triggered by a HIGH pulse of 10 or more microseconds.

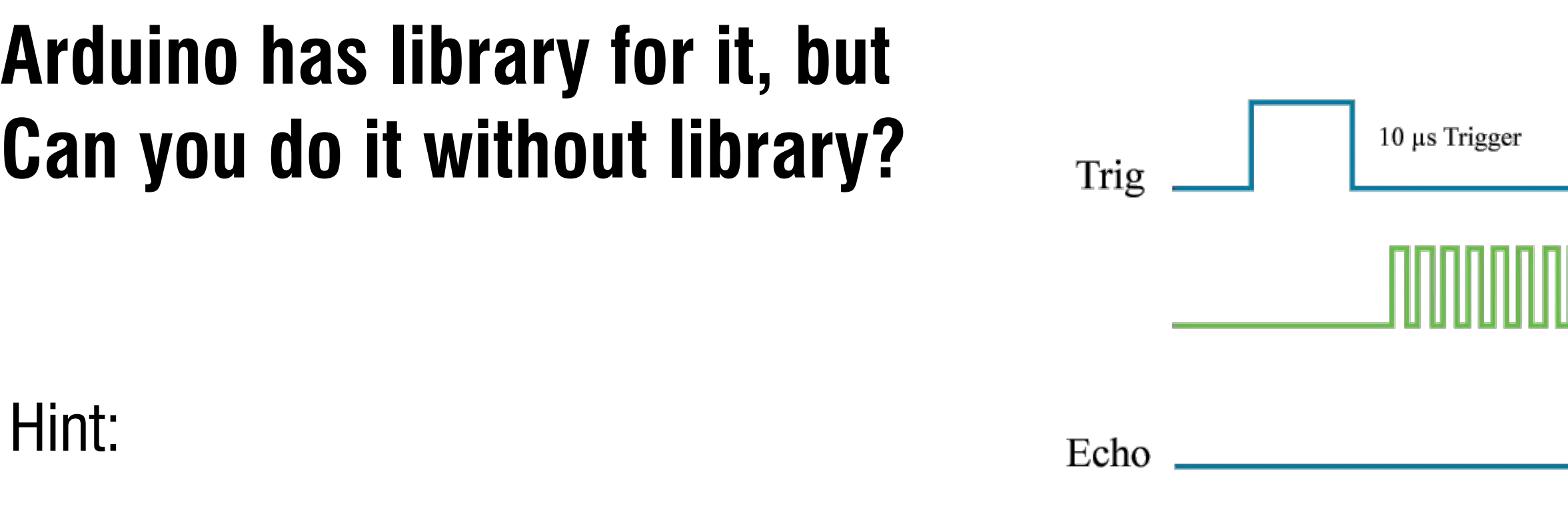

 $VCC: +5VDC$ Trig : Trigger (**OUTPUT**) Echo: Echo (**INPUT**)

b. To read the sensing signal: a HIGH pulse whose duration is the time (in microseconds) from the sending of the ping to the reception of its echo off of an object.

Google: pulseIn()

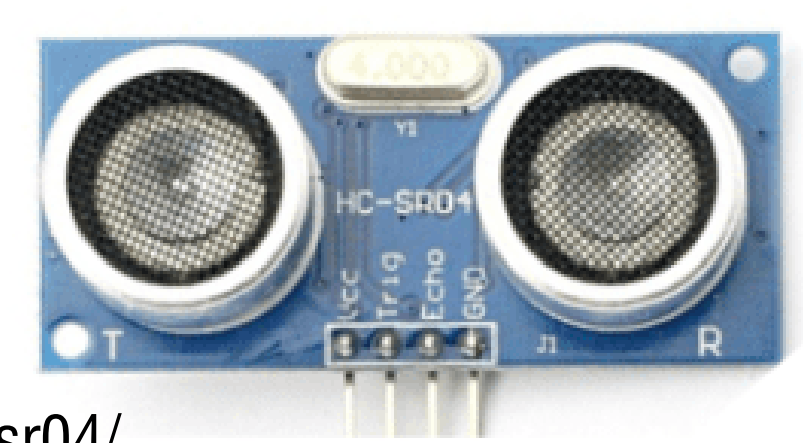

https://howtomechatronics.com/tutorials/arduino/ultrasonic-sensor-hc-sr04/ GND: GND: GND

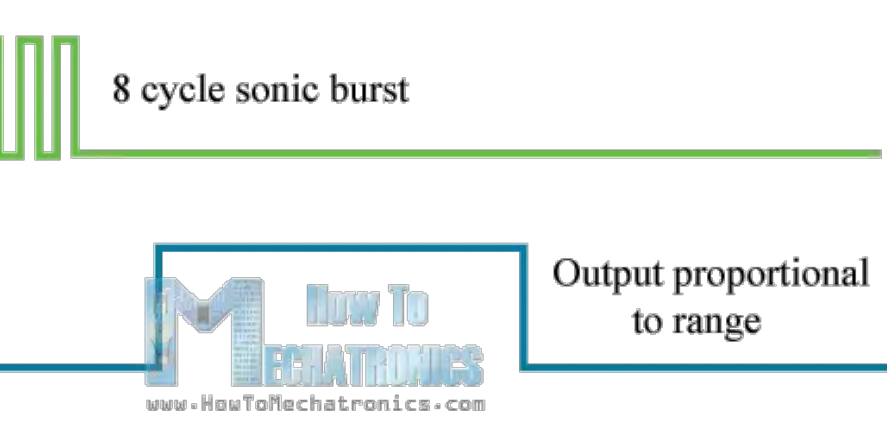

#### $VCC: +5VDC$ Trig: Trigger (OUTPUT) Echo: Echo (INPUT) **GND: GND**

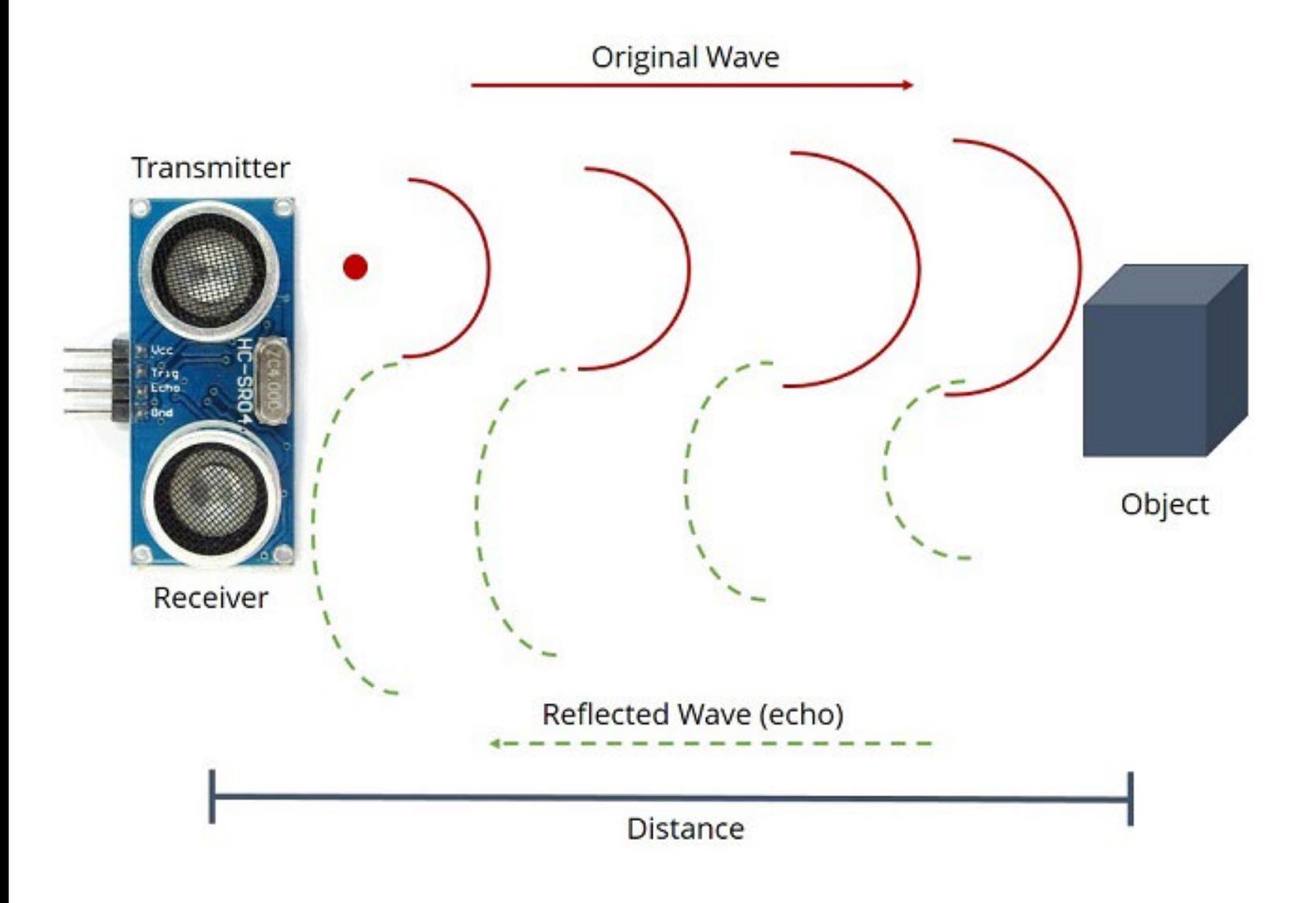

int dist()

delayMicroseconds(10);

```
if (distance \ge 20)
  Serial.println("Out of range");
else
  Serial. print (distance) ;
  Serial.println(" cm");
return distance;
```
long duration, distance =  $-1$ ;

```
digitalWrite(trigPin, HIGH);
digitalWrite(trigPin, LOW);
```
duration =  $pulsefn(echoPin, HIGH);$ distance =  $(duration/2) * 0.0343;$ 

#### **Assignment:**

Make a simple radar with the servo motor and the ultrasonic sensor Code should not use the servo library.

You can use duct tape/hot glue/rubber band/screws from the sandbox to ensure the ultrasonic sensor is firmly attached to the servo motor.

Submission: Code + Video

In the video, please put some obstacles in front of your radar and show the distance reading changes from the serial port.

Optional: write a GUI with processing. You will get up to 5 bonus points in Assignment 4 for the GUI processing program.

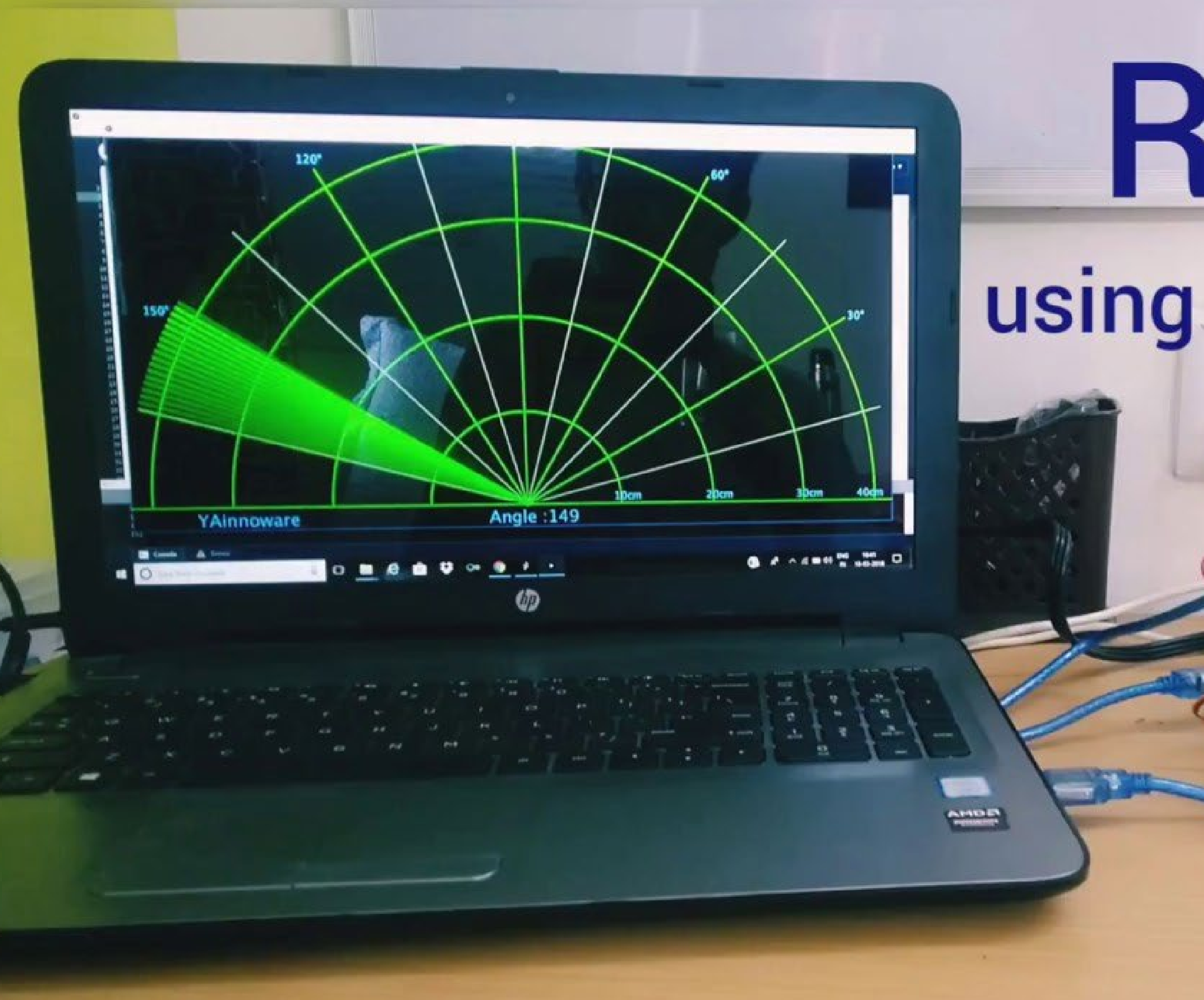

# Radar

### using Processing 3